## <span id="page-0-14"></span><span id="page-0-11"></span><span id="page-0-0"></span>**Inhalt**

<span id="page-0-20"></span><span id="page-0-19"></span><span id="page-0-18"></span><span id="page-0-17"></span><span id="page-0-16"></span><span id="page-0-15"></span><span id="page-0-13"></span><span id="page-0-12"></span><span id="page-0-10"></span><span id="page-0-9"></span><span id="page-0-8"></span><span id="page-0-7"></span><span id="page-0-6"></span><span id="page-0-5"></span><span id="page-0-4"></span><span id="page-0-3"></span><span id="page-0-2"></span><span id="page-0-1"></span>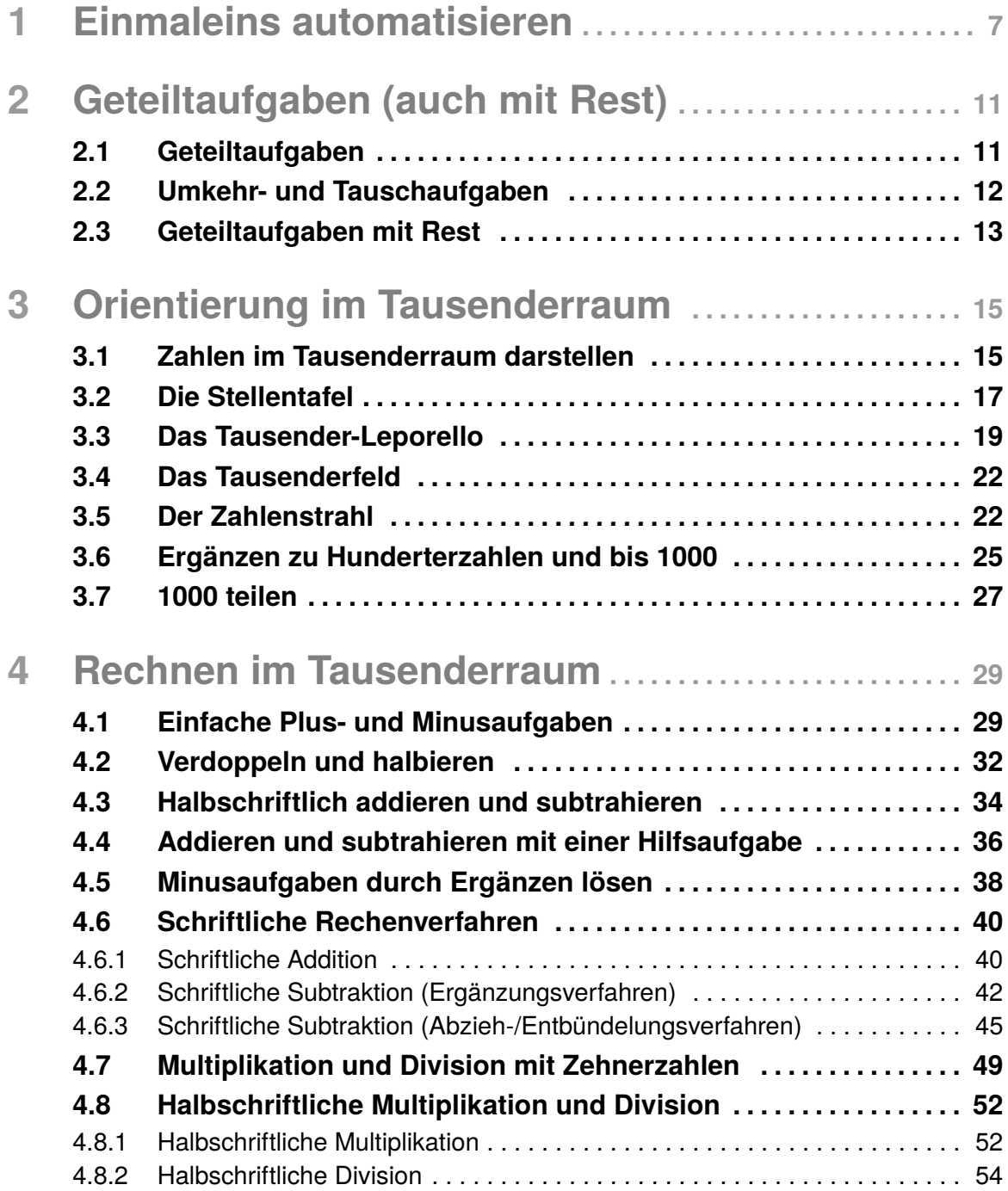

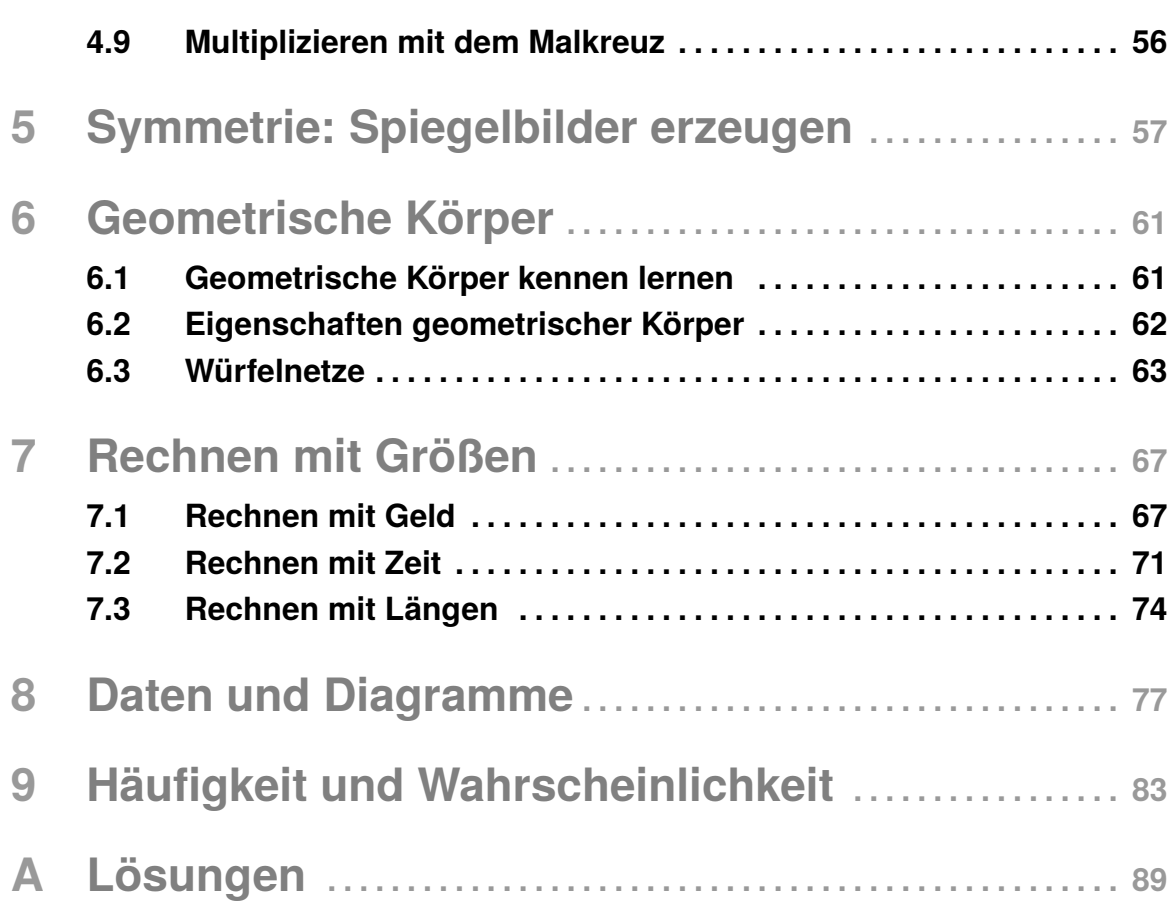

#### **Vorwort**

Hi und herzlich willkommen!

Ich freue mich, dass du dich für dieses Lernheft entschieden hast! Es ist ein Teil einer größeren Idee:

*Ich möchte das Lernen und Üben für immer verändern!*

*Es ist an der Zeit, dass die digitalen Möglichkeiten Einzug in den Lernprozess finden.*

Mit diesem Heft möchte ich dir einen Einblick in die Grundlagen der Schulmathematik geben und diese mit meinen Lernvideos und Übungen verknüpfen.

Wenn du bei den Aufgaben Unterstützung brauchst, nutzt du den jeweiligen QR-Code. Dieser leitet dich dann zu einem passenden Lernvideo von mir und schon kennst du den (Rechen-)Weg und kommst weiter.

Abschließend hast du die Möglichkeit deine Übungen mit den Lösungen hinten im Heft zu vergleichen.

Du bist mit diesem Heft in der Lage dir das mathematische Schulwissen mit deinen (Groß-)Eltern oder Geschwistern selbstständig anzueignen, zu vertiefen oder zu festigen. Du kannst unabhängig von deiner Schulklasse in deinem eigenen Tempo lernen und hast immer die Sicherheit, dass dir jemand zur Seite steht, wenn du Hilfe brauchst!

Ich denke, dass dieses Heft für dich eine gute Unterstützung im Schulalltag sein kann. Und natürlich kannst du hiermit auch wunderbar "Lücken" aufarbeiten. Aber damit nicht genug! Zusätzlich zu den Lernvideos und den Übungen kannst du weitere Arbeitsblätter zum Rechnen herunterladen, die mein geschätzter Kollege und Mathe-Grundschullehrer Sebastian für dich erstellt hat.

Zusammen werden wir das sicherlich gut meistern.

Okay! Das war's!

Kai Schmidt

aka Lehrer Schmidt und Sebastian Kottmann (Mathe-Grundschullehrer)

### **2.2 Umkehr- und Tauschaufgaben**

Geteiltaufgaben sind die Umkehraufgaben von Malaufgaben (und umgekehrt).

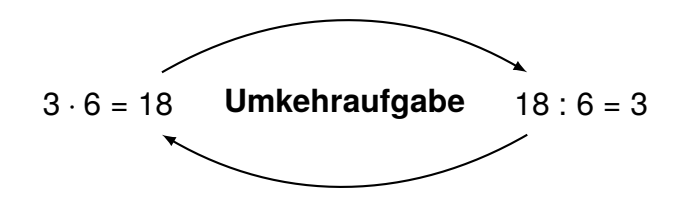

Aus **3 Zahlen** lassen sich 4 Aufgaben bilden.

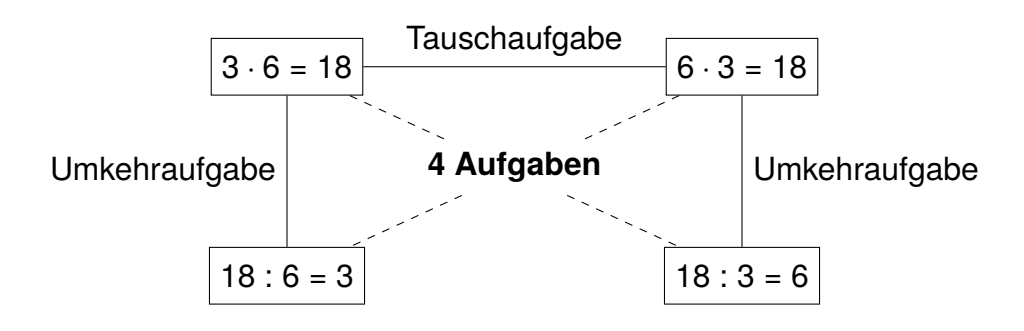

#### **Beispiel** 27 : 3 = \_\_\_\_\_\_

Diese Geteiltaufgabe kannst du lösen, indem du die Umkehraufgabe \_\_ *·* 3 = 27 oder  $3 \cdot = 27$  rechnest.

Welche Zahl fehlt bei den Malaufgaben? Die fehlende Zahl ist das Ergebnis der Geteiltaufgabe.

**Prüfe** nach jeder gerechneten Geteiltaufgabe kurz **mit der Umkehraufgabe**, ob du richtig gerechnet hast.

21 : 3 = 7 ? Prüfung: 7 ⋅ 3 = 21  $\checkmark$ 

Die Malaufgabe stimmt, also stimmt auch die Geteiltaufgabe.

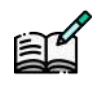

**Aufgabe 2:** Bilde aus den 3 Zahlen jeweils 2 Mal- und 2 Geteiltaufgaben.

a) 4, 8, 32 b) 5, 9, 45 c) 6, 42, 7 d) 54, 6, 9

**Aufgabe 3:** Löse die Geteiltaufgaben mit Hilfe von Umkehraufgaben.

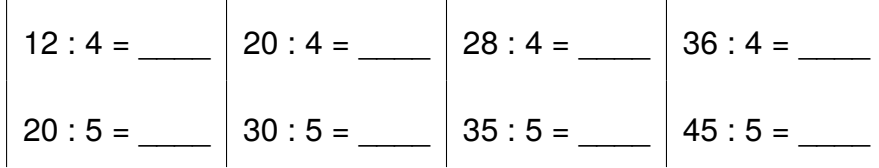

<span id="page-4-0"></span>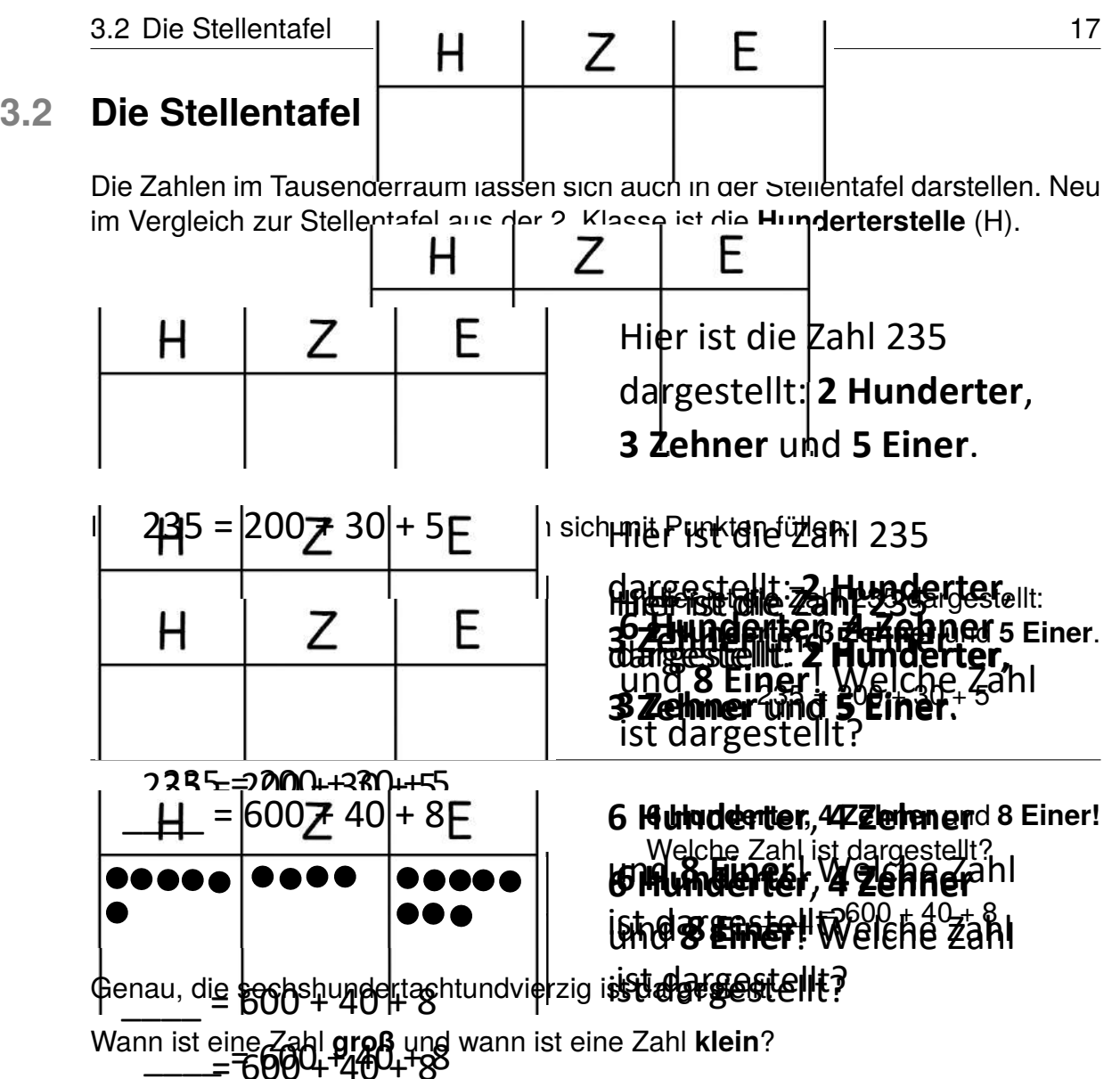

es kommt darauf an, bei welchem Stellenwert die Punkte "liegen". Temmen = 6004 + 460 + 58<br>Es hängt nicht von der (Gesamt-)Menge der Punkte in der Stellentafel ab, sondern

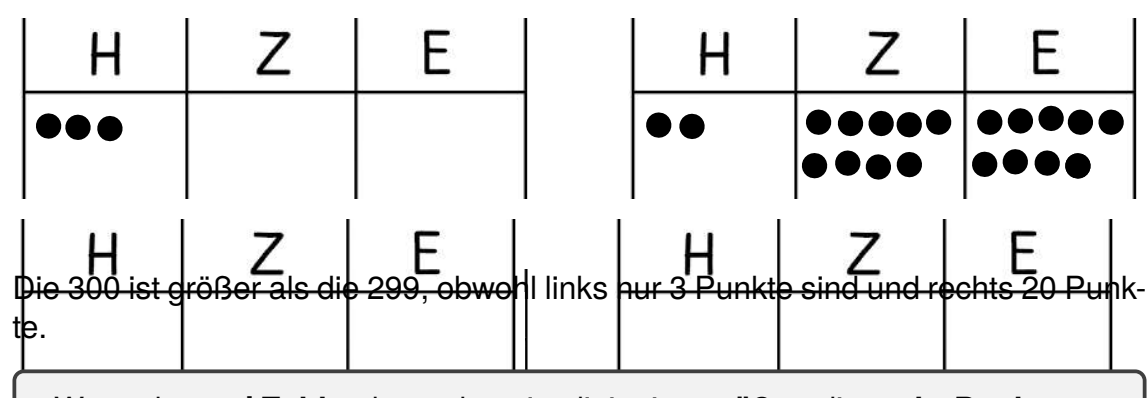

Wenn du **zwei Zahlen** hast, dann ist diejenige **größer**, die **mehr Punkte an der Hunderterstelle** hat. Ist die Anzahl der Punkte an der Hunderterstelle gleich, dann musst du die Zehnerstelle vergleichen. Ist auch die gleich, dann entscheidet die Einerstelle.

18 eich, dann entscheidet die Efnerscheiderung im Tausenderraum die mehr Punkte an der Hunderterstelle hat. Ist die Anzahl der Punkte an der Hunderterstelle gleich, dann musst du die Zehnerstelle vergleichen. Ist auch die gleich, dann entscheidet die Einerstelle. die mehr Punkte an der Hunderterstelle hat. Ist die Anzahl der Punkte an der Hunderterstelle gleich, dann musst du die Zehnerstelle vergleichen. Ist auch die gleich, dann entscheidet die Einerstelle.

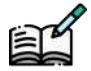

**Aufgabe 7:** Welche Zahl ist jeweils größer? Die linke oder die rechte Zahl? Schrei-<br>he die beiden Zahlen auf be die beiden Zahlen auf.<br>
<sub>2</sub>. 1: Welche Zahl ist jeweils großer? Die linke Zahl ist jeweils großer? Die linke Zahl ist jeweils großer? D

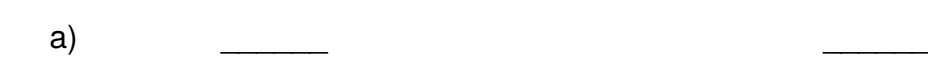

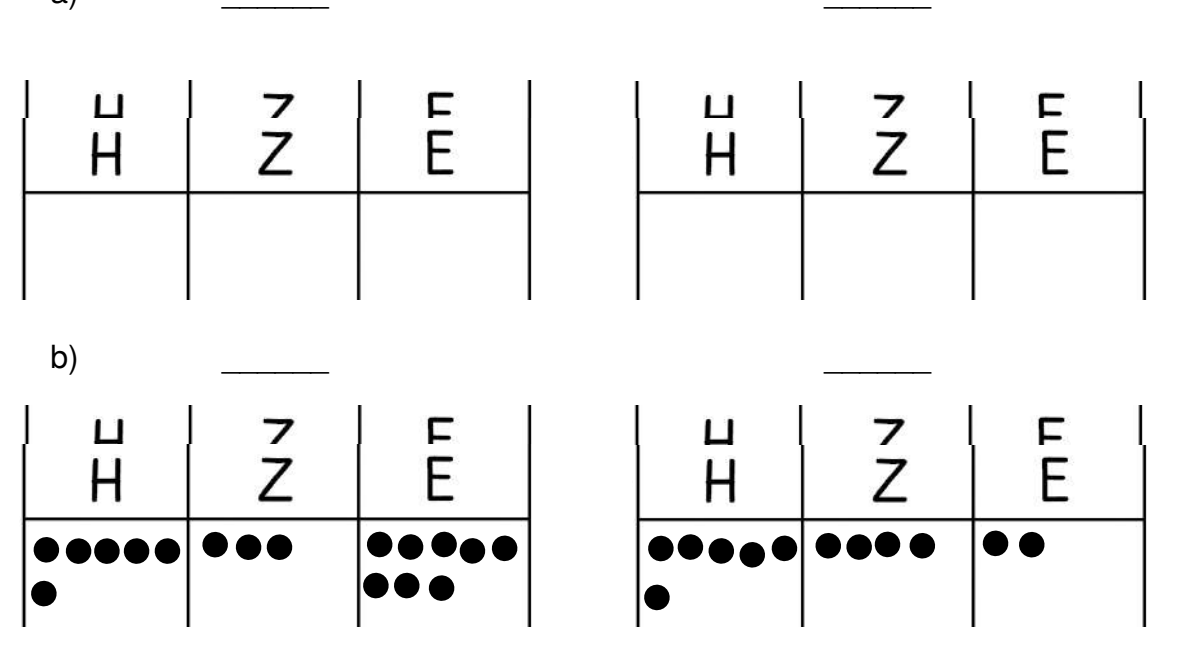

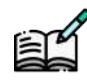

Aufgabe 3.2.2: Zeichne auf ein Blatt Papier eine große **Aufgabe 8:** Zeichne auf ein Blatt Papier eine große Stellentafel. Lege mit Geldmünzen, Knöpfen, . . . (als Punkte) verschiedene Zahlen und schreibe die gelegten Stellen auf. Lege mit Geldmünzen, Knöpfen, Knöpfen, Knöpfen, Knöpfen, Knöpfen, Knöpfen, Knöpfen, Knöpfen, Knöpfen, Knöpfen, Knöpfen, Knöpfen, Knöpfen, Knöpfen, Knöpfen, Knöpfen, Knöpfen, Knöpfen, Knöpfen, Knöpfen, Knöpfen, Zahlen auf.

verschiedene Die Gelegteniste die gelegten Deuten Zahlen auferen Deut. Der O. Derde litt bringt dich zur Spielanleitung. Viel Spaß! **Aufgabe 9:** Spiele mit einer anderen Person Zahlenpoker. Der QR-Code links<br>hringt dieb zur Spielenleitung. Viel Speßt

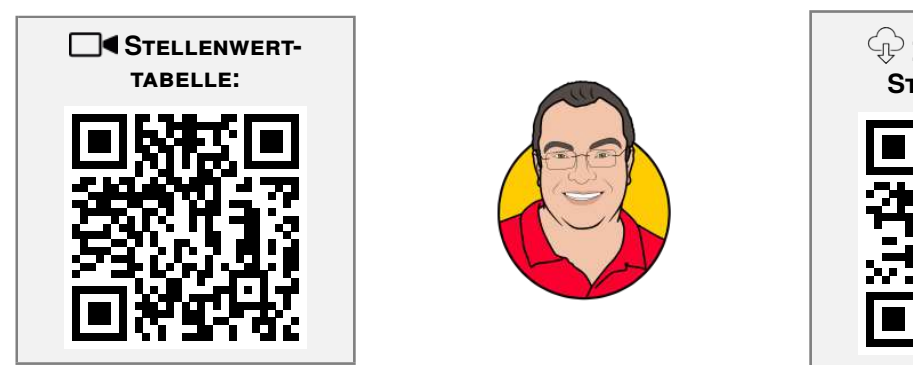

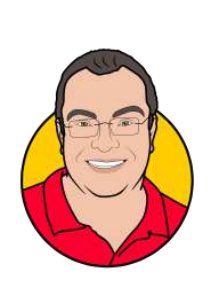

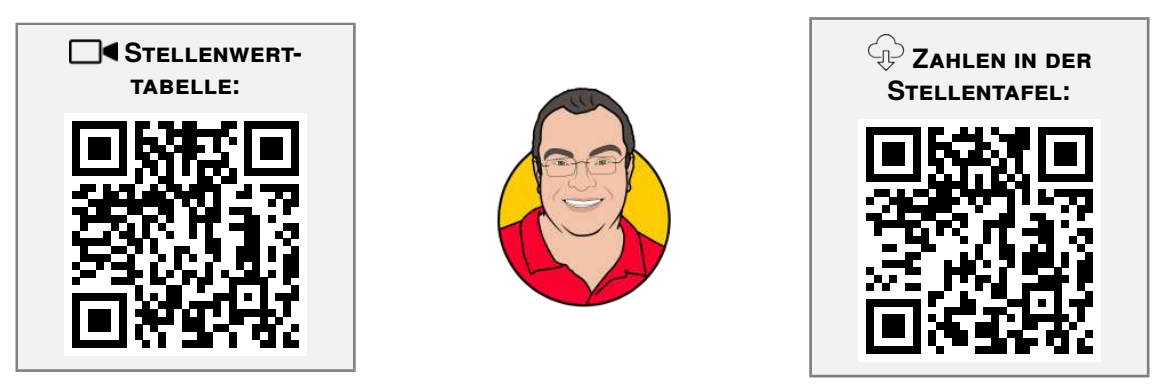

#### **4.3 Halbschriftlich addieren und subtrahieren**

Schwierige Plus- und Minusaufgaben kannst du halbschriftlich rechnen. Besonders einfach ist es, wenn du dabei "schrittweise" vorgehst. Hier ist ein Beispiel für die Addition:

 $458 + 367 =$ 

Die 2. Zahl wird schrittweise zur 1. Zahl addiert.

1. Schritt:  $458 + 300 = 758$  Die Hunderter werden addiert. 2. Schritt:  $758 + 60 = 818$  Die Zehner werden addiert. 3. Schritt:  $818 + 7 = 825$  Die Einer werden addiert.

Das Ergebnis rückt jeweils an den Anfang des nächsten Schrittes. Am Ende des 3. Schrittes steht das **Endergebnis**:

$$
458 + 367 = 825
$$

Genauso kannst du auch Minusaufgaben "schrittweise" rechnen. Hier ein Beispiel für die Subtraktion:

$$
725-476=\_\_
$$

Die 2. Zahl wird schrittweise von der 1. Zahl subtrahiert.

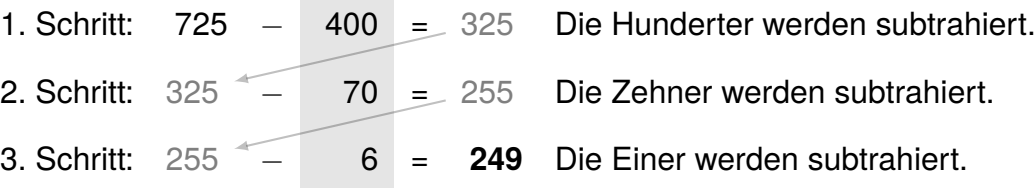

Damit lautet das Endergebnis:

$$
725-476=\textcolor{red}{\textbf{249}}
$$

Hier sind noch zwei Beispiele:

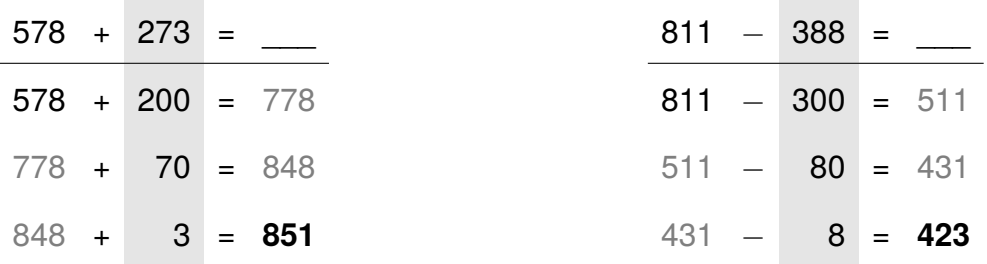

Bei manchen Aufgaben musst du nur 2 Schritte rechnen.

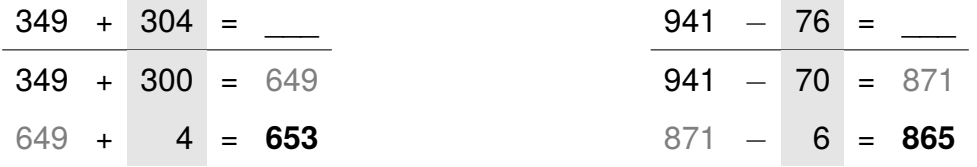

**Aufgabe 24:** Rechne schrittweise und notiere die Rechenschritte.

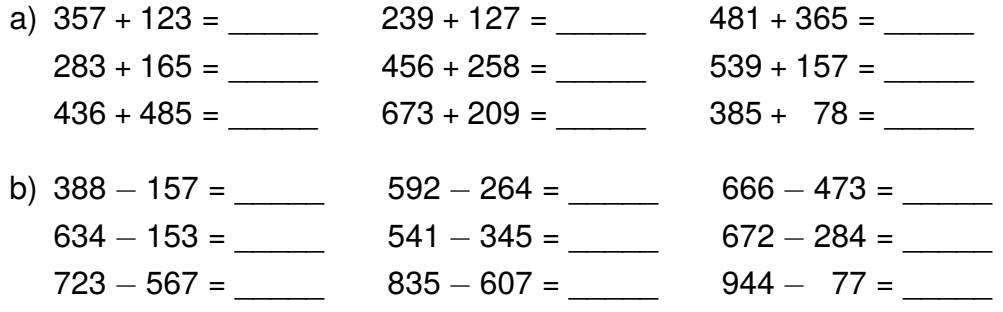

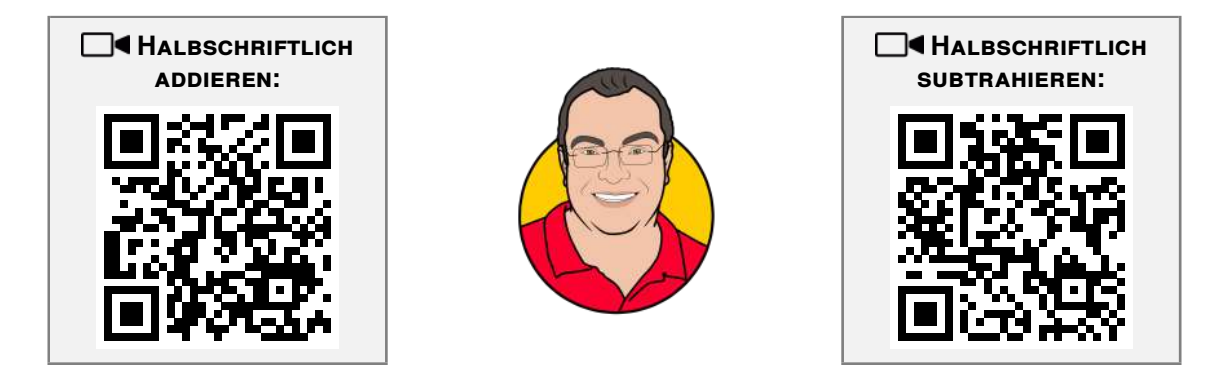

Auf dem Weg zum schrittweisen Rechnen im Kopf kannst du auch nur die Ergebnisse der einzelnen Rechenschritte unter dem Strich notieren. Hier zwei Beispiele:

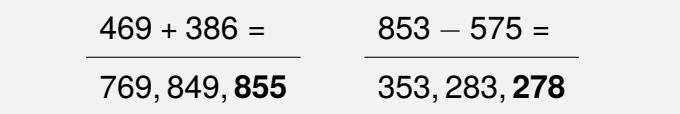

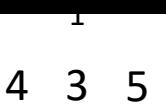

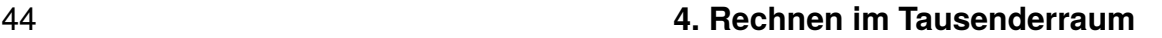

Bei den nächsten beiden Aufgaben wird direkt die Frage gestellt, die geht.

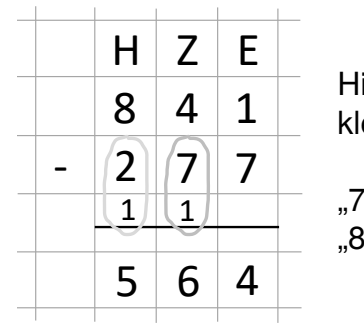

ier sind die Ziffern in der Einer- und Zehnerspalte oben einer als unten:

plus wie viel gleich 11? Schreibe 4, übertrage 1." plus wie viel gleich 14? Schreibe 6, übertrage 1."

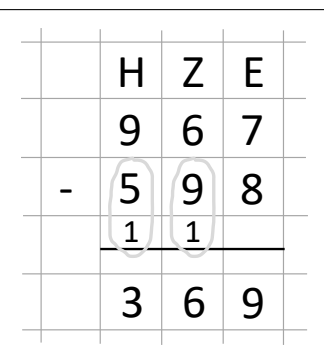

Hier ist die Besonderheit, dass die untere Zehnerziffer 9 ist und ein Übertrag darunter steht:

"8 plus wie viel gleich 17? Schreibe 9, übertrage 1." "10 plus wie viel gleich 16? Schreibe 6, übertrage 1."

9 3 8 ist als die untere. unten nach oben, auch dann, wenn die obere Ziffer in einer Spalte kleiner **Frage** bei der schriftlichen Subtraktion (Ergänzungsverfahren) **immer von**

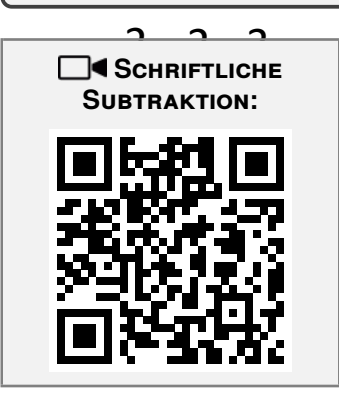

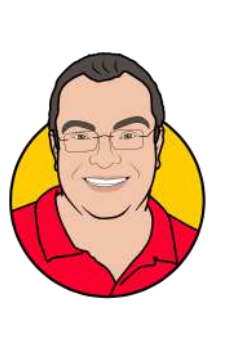

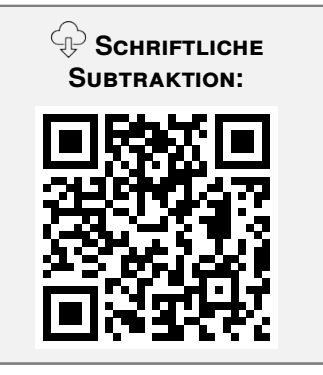

Auch beim schriftlichen Subtrahieren kannst du gut die Kästchen-Lineatur in dei-Zehner u<mark>@</mark>ter <mark>@</mark>eh**g**er, ...) notiert werden. nem mangenen nutzen. Versuche es aber ebenso aur einem Blatt ohne Eineatur.<br>Dabei musst du darauf achten, dass die Zahlen stellengerecht (Einer unter Einer, nem Matheheft nutzen. Versuche es aber ebenso auf einem Blatt ohne Lineatur.

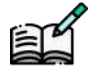

recht untereinander. Aufgabe 28: §ös<del>g</del> die Minusaufgaben schriftlich. Schreibe die Zahlen stellenge-<br>reekt untersinander

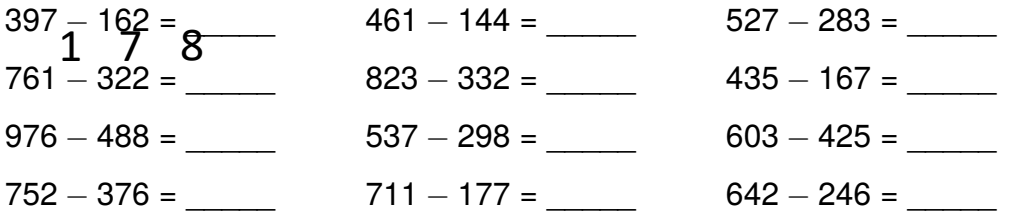

#### <span id="page-9-0"></span>5 **Symmetrie: Spiegelbilder erzeugen** https://documentcloud.adobe.com/link/review?uri=urn:aaid:scds:US:74fd8be3-cf2c-47a1- 9 mmetri

Ganz viele Dinge in unserer Welt sind symmetrisch. Oft kann man in Bilder dieser Dinge eine Symmetrieachse einzeichnen.

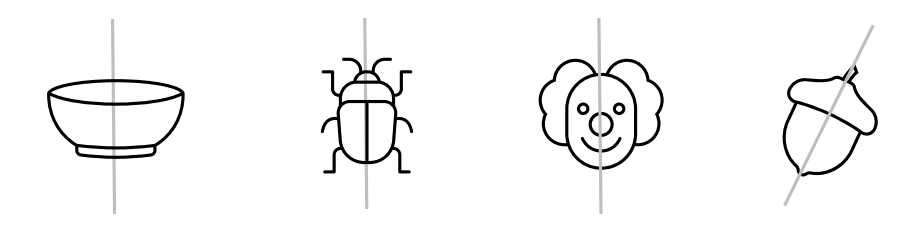

Die graue Linie ist die Symmetrieachse, man kann auch Spiegelachse sagen. Fällt dir an den Bildern oben etwas auf?

Links und rechts von der Symmetrieachse sieht es gleich aus. Ein Bild ist symmetrisch, wenn man es entlang der Symmetrieachse falten kann und dabei das Bild der rechten Seite genau auf das Bild der linken Seite fällt.

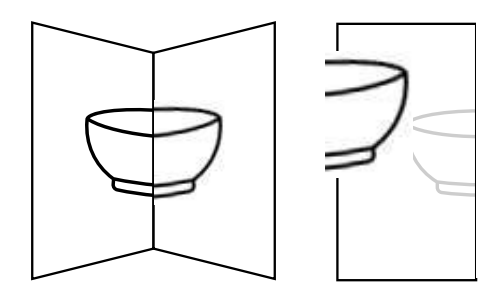

Legt man das gefaltete Blatt bei Tageslicht auf eine Fensterscheibe, dann sieht man, ob die beiden Bildhälften genau aufeinander liegen.

**Aufgabe 37:** Zeichne ein symmetrisches Bild.

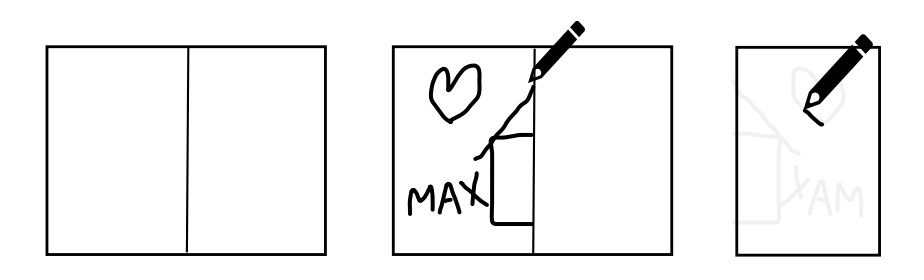

1. Nimm dir ein Blatt Papier und falte es in der Mitte.

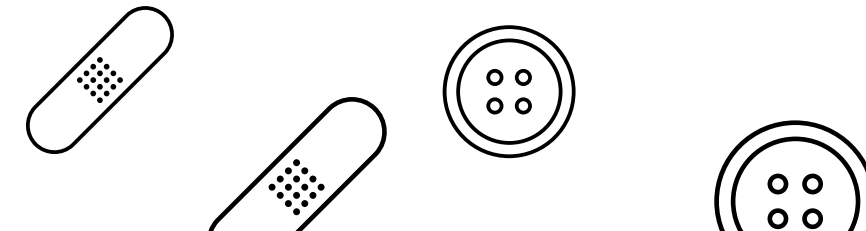

<span id="page-10-0"></span>**Aufgabe 50:** Der Schulleiter kauft für alle 6 Klassen seiner Schule Regale für insgesamt 893,40€. Was kostet ein einzelnes Regal?

#### **7.2 Rechnen mit Zeit**

Ein Tag beginnt mitten in der Nacht um 0.00 Uhr und endet 24 Stunden später wieder mitten in der Nacht um 24.00 Uhr.

**Wir merken uns:**

1 Tag hat 24 Stunden oder:  $1 d = 24 h$ 1 Stunde hat 60 Minuten oder:  $1 h = 60 min$ 

Merke: d steht für englisch *day* = Tag, h steht für englisch *hour* = Stunde und min steht für englisch *minute* = Minute

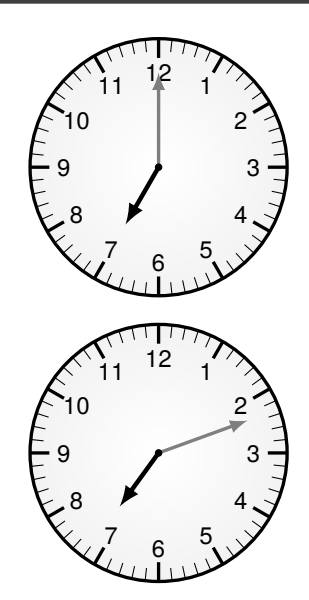

Der schwarze (meist kürzere) Stundenzeiger zeigt genau auf die 7. Es ist also 7:00 Uhr morgens, der Tag ist 7 Stunden alt. Der graue Minutenzeiger zeigt dabei auf die 12. Im Laufe desselben Tages stehen die Zeiger nochmal genauso. Am Nachmittag, 12 Stunden später, ist es 19:00 Uhr, denn 7 + 12 = 19.

Der schwarze Zeiger ist jetzt zwischen der 7 und der 8. Es ist also nach 7:00 Uhr und vor 8:00 Uhr. Der graue Minutenzeiger gibt die Uhrzeit genau an. Er hat sich seit 7.00 Uhr um 12 kleine Minutenstriche weitergedreht. Es ist 7:12 Uhr. Die Nachmittagszeit ist 19:12 Uhr.

**Aufgabe 51:** Lies jeweils die beiden Uhrzeiten ab (vor 12 Uhr mittags, also vormittags, und nach 12 Uhr mittags, also nachmittags).

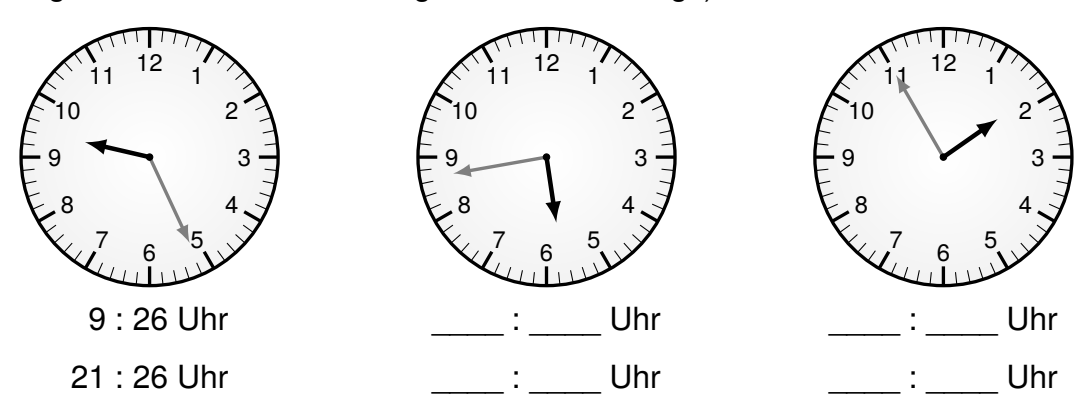

# <span id="page-11-0"></span>**Daten und Diagramme**

Die Schulleiterin möchte für den Schulhof zwei neue Spielgeräte kaufen. Sie hat die Kinder befragt, worüber sie sich am meisten freuen würden. 4 Geräte standen zur Auswahl: ein Klettergerüst, ein Balltrichter, eine Rutsche oder eine Tischtennisplatte. Alle 238 Kinder durften auf solch einem kleinen Zettel einen Wunsch angeben:

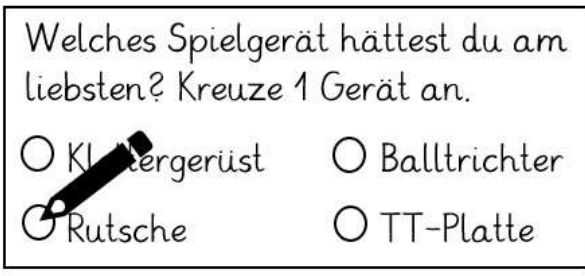

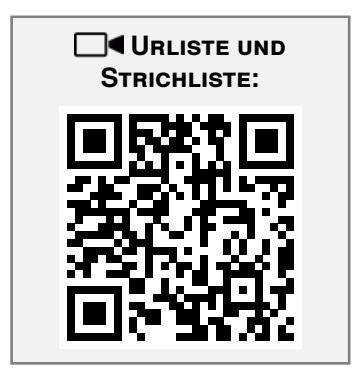

Bei der Auswertung der kleinen Zettel machte die Schulleiterin auf einem großen Zettel Striche für jedes Kreuz hinter das jeweilige Spielgerät. So entstand diese Strichliste:

Balltrichter HHHHHHHHHHHHHHHHHHHHH 

Für das Klettergerüst haben sich 66 Kinder entschieden, für den Balltrichter 48 und für die Rutsche 65.

Wie viele Kinder haben sich für die Tischtennisplatte entschieden?